Farias Jr, Antonio 1 Cavalcanti, Francisco 2

# INTRODUÇÃO

# **Minicurso em projeto de extensão acadêmico: BIM com famílias adaptativas para cálculo de índices urbanísticos**

Diante da possibilidade de criação de um projeto de extensão para prestação de serviço às prefeituras de João Pessoa/PB e Cajazeiras/PB para implantação do Building Information Modeling( BIM) através do uso do protótipo de um sistema, estruturou-se um minicurso para que a equipe de estudantes participantes do projeto fizesse seus primeiros contatos com a tecnologia. Trata-se de um protótipo resultado de uma pesquisa de mestrado no PPGAU/UFPB em que foi desenvolvida uma família paramétrica de pontos adaptativos capaz de identificar a forma poligonal de terrenos urbanos e relatar o potencial construtivo máximo ao interpretar as variáveis dos índices urbanísticos que incidem sobre o terreno.

### AGRADECIMENTOS

Agradecimento ao IFPB como agência de fomento através do edital de extensão n° 11/2018 e a todos os bolsistas e voluntários que participaram do projeto.

O minicurso teve o objetivo de realizar um treinamento para a equipe conhecer as características paramétricas do software Revit em que foi desenvolvido o protótipo, e capacitar os alunos para parametrização de dados através do ambiente de criação de famílias do Revit, com uso de tabelas de pesquisa as quais são preparadas num editor de planilha (Excel) e vinculadas a

### família. (Figura 1)

Utilizando o esquema proposto por Succar e Kassen (2015) para a análise de difusão do BIM, foram obtidos resultados que contemplam dois campos da sua estrutura: **Tecnologia** e **Processos**, ambos no primeiro nível de maturidade, a **Modelagem**. Seguindo as definições apresentadas por Succar, Sher e Williams (2013), foi possível perceber que a competência desenvolvida nesta atividade foi a **Técnica [T]**  (Figura 2). Os participantes entraram na atividade no **Nível 0 Nenhum** (falta de competência em um tópico específico). Saíram com o **Nível 1 Básico** (uma compreensão de conceitos e fundamentos com alguma aplicação prática inicial).

Figura 2: Modelo de competências

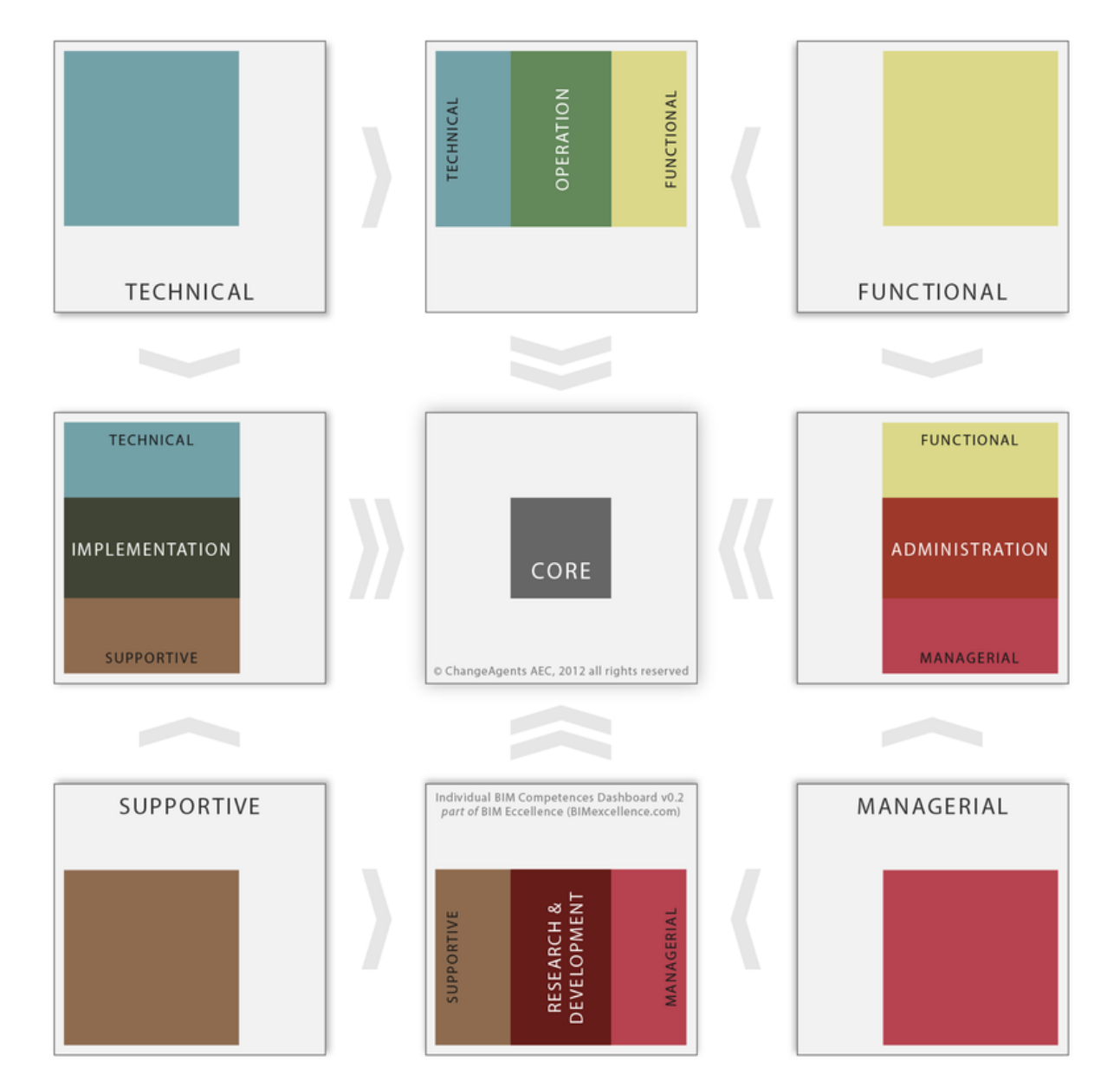

1- Instituto Federal da Paraíba (IFPB/Campus Cajazeiras), antonio.farias@ifpb.edu.br 2- Faculdade Santa Maria (FSM), ft.mc@hotmail.com

## ABRANGÊNCIA COMPETÊNCIAS DESENVOLVIDAS

Modalidade: experiências didáticas realizadas.

Figura 1: Ambiente de parametrização do Revit

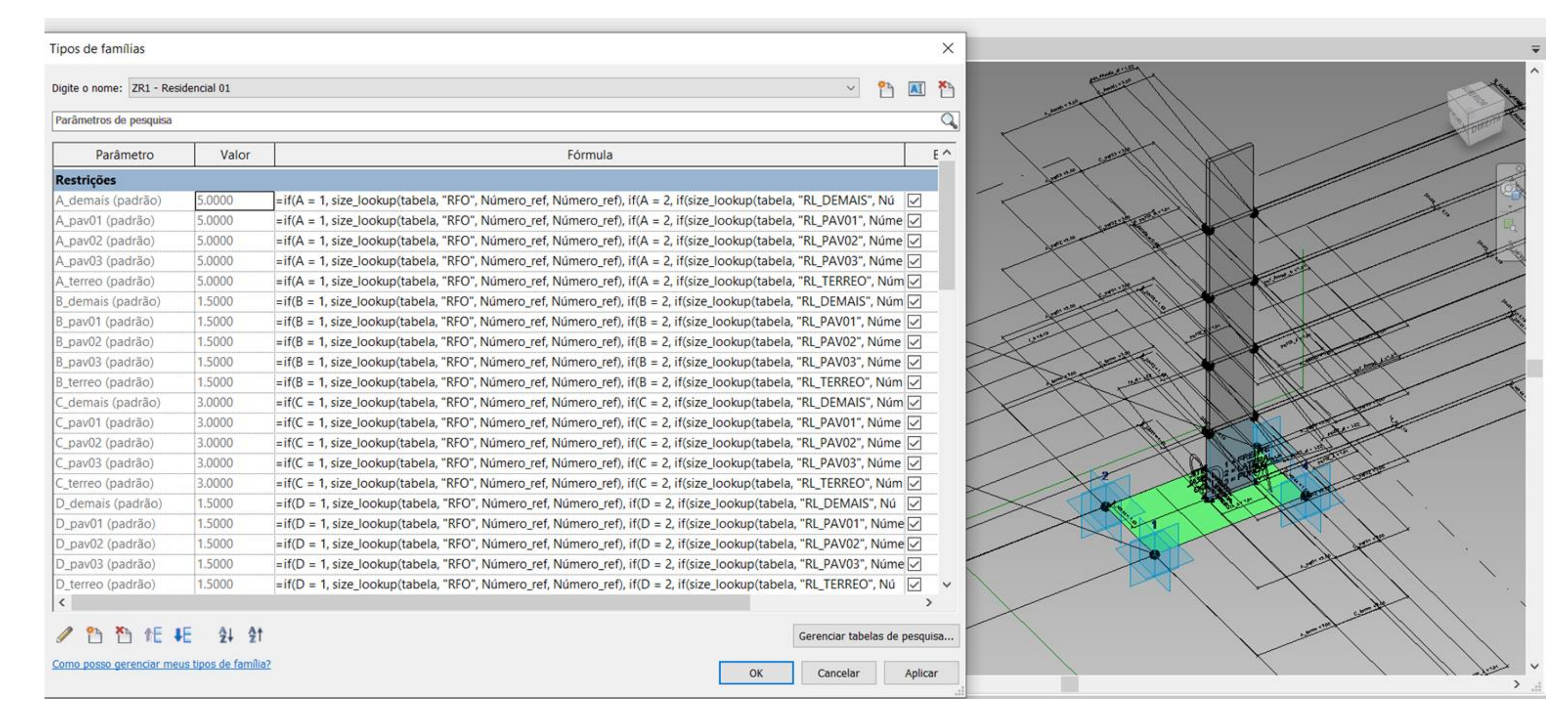

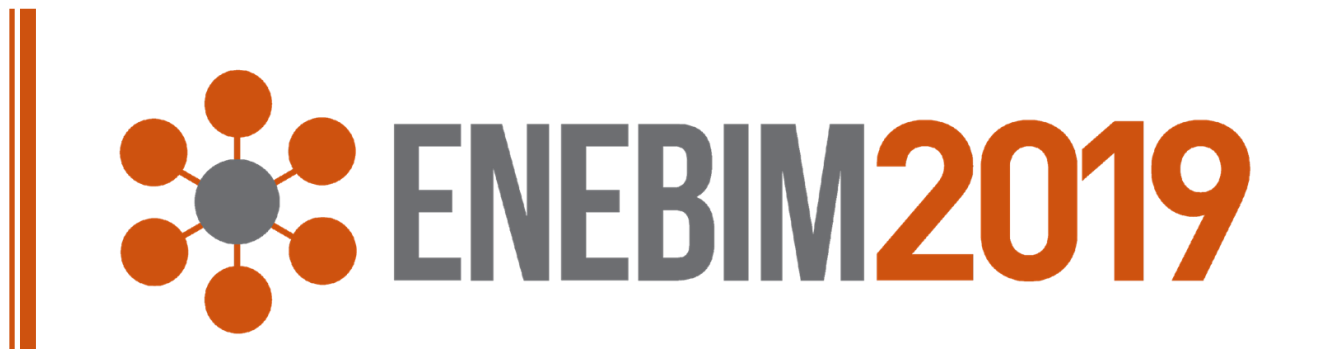

Nome Sobrenome 1 Nome Sobrenome 2 Nome Sobrenome 3

## INTRODUÇÃO

# TÍTULO DO TRABALHO: subtítulo do trabalho (fonte Swis721 BLkCn BT, 80pts)

Os autores de cada trabalho que comporá o ENEBIM 2018 deverão elaborar uma apresentação decorrente de pesquisa concluída ou em andamento. Para tanto, devem utilizar o presente modelo como padrão.

O texto deve introduzir o assunto de forma sucinta.

A fonte no texto é a Franklin Gothic Medium Cond, 32 pts, cinza escuro.

AGRADECIMEN Agradecimento a agências de fomento, colaboradores, auxílios e instituições.

Ver modelo conceitual que relaciona os campos de tecnologia, processo e políticas com a integração, colaboração e modelagem, em: http://www.bimframework.info/ 2015/05/diffusion-areas.html Lorem ipsum per sodales aliquet phasellus amet class ultricies, ipsum aliquam nostra ultrices suspendisse augue.

Texto ou imagem que represente as lições aprendidas.

Netus quisque conubia neque cubilia consectetur scelerisque netus pulvinar, malesuada porttitor interdum vitae tellus mollis justo, augue nostra curabitur per phasellus potenti enim. nec elementum amet erat diam aptent class ad cubilia, pharetra phasellus tempus vulputate accumsan est ut, hac orci enim.

Texto ou imagem que represente as lições aprendidas.

Netus quisque conubia neque cubilia consectetur scelerisque netus pulvinar, malesuada porttitor interdum vitae tellus mollis justo, augue nostra curabitur per phasellus potenti enim. nec elementum amet erat diam aptent class ad cubilia, pharetra phasellus tempus vulputate accumsan est ut, hac orci enim.

Figura 1: Título da figura

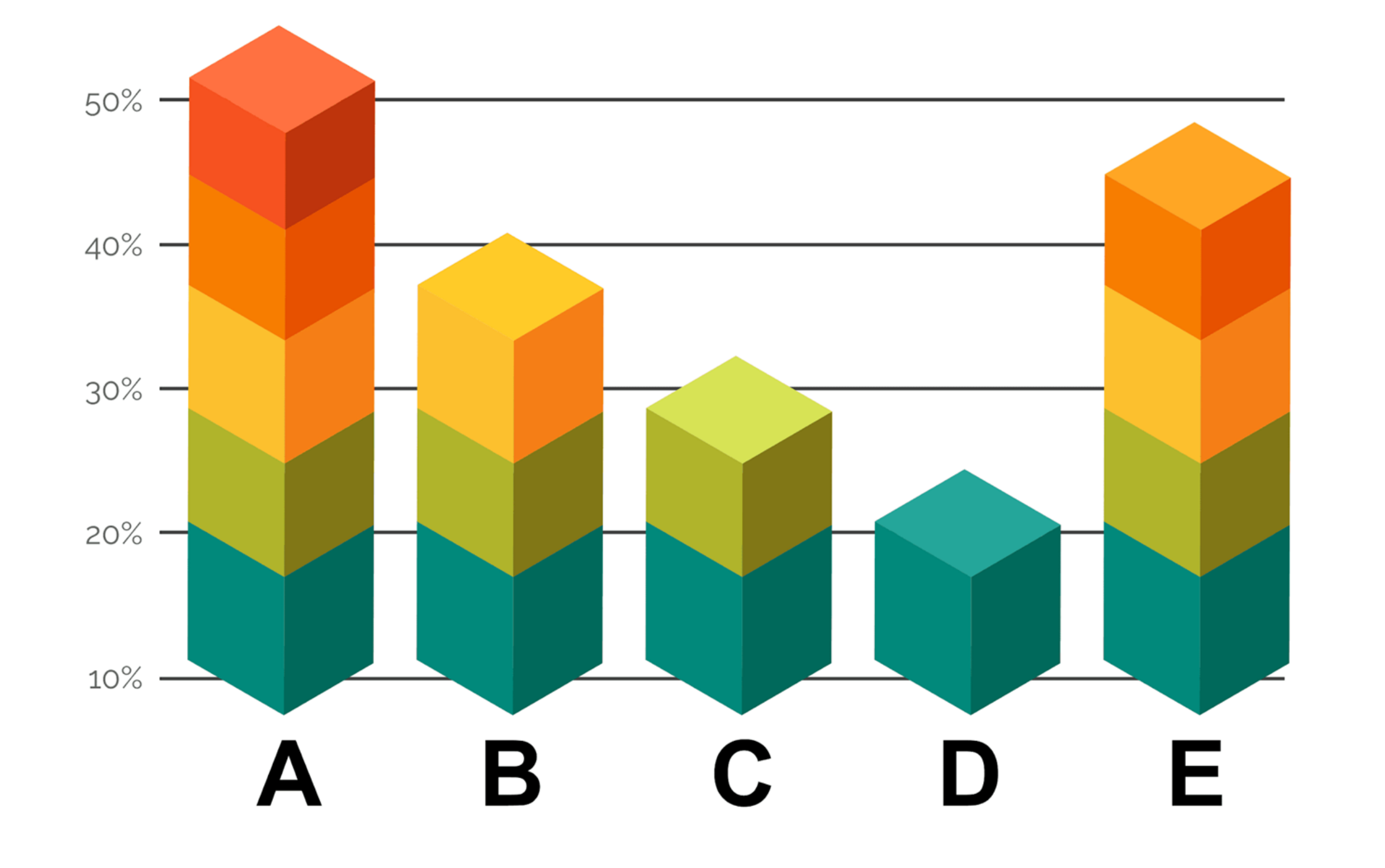

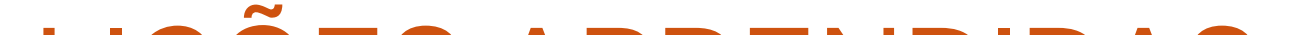

1- Instituição (Sigla), email 2- Instituição (Sigla), email 3- Instituição (Sigla), email

Texto ou imagem que represente o desenvolvimento da experiência didádica realizada.

Lorem ipsum per sodales aliquet phasellus amet class ultricies, ipsum aliquam nostra ultrices suspendisse augue. Lorem ipsum per sodales aliquet phasellus amet class ultricies, ipsum aliquam scelerisque netus pulvinar, malesuada porttitor nostra ultrices suspendisse augue.

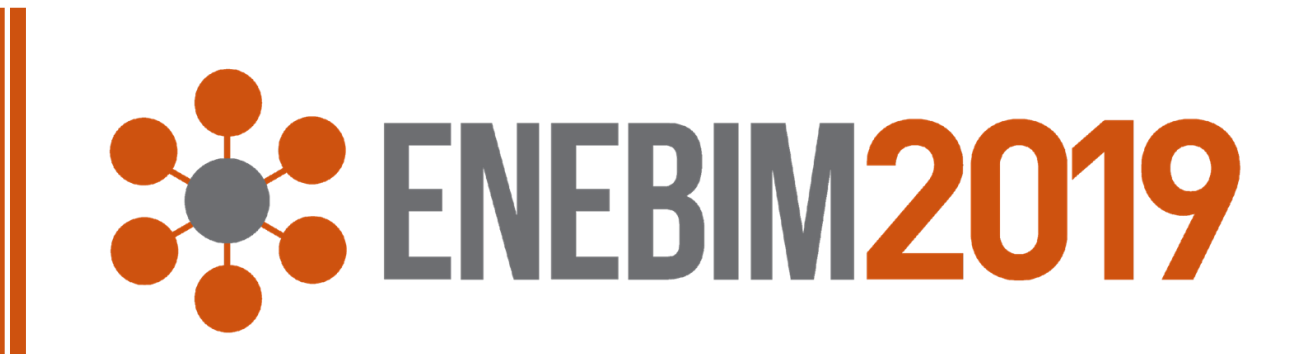

### DESENVOLVIMENTO (títulos em Swis721 BLkCn

Pexto sobre o desenvolvimento do trabalho. **BT**, 44)

# LIÇÕES APRENDIDAS

Modalidade: experiência didática realizada (fonte Franklin Gothic Medium Cond,32)

Nome Sobrenome 1 Nome Sobrenome 2 Nome Sobrenome 3

### INTRODUÇÃO

# TÍTULO DO TRABALHO: subtítulo do trabalho (fonte Swis721 BLkCn BT, 80pts)

Os autores de cada trabalho que comporá o ENEBIM 2018 deverão elaborar uma apresentação decorrente de pesquisa concluída ou

em andamento. Para tanto, devem utilizar o presente modelo como padrão. O texto deve introduzir o assunto de forma sucinta.

A fonte no texto é a Franklin Gothic Medium Cond, 32 pts, cinza escuro.

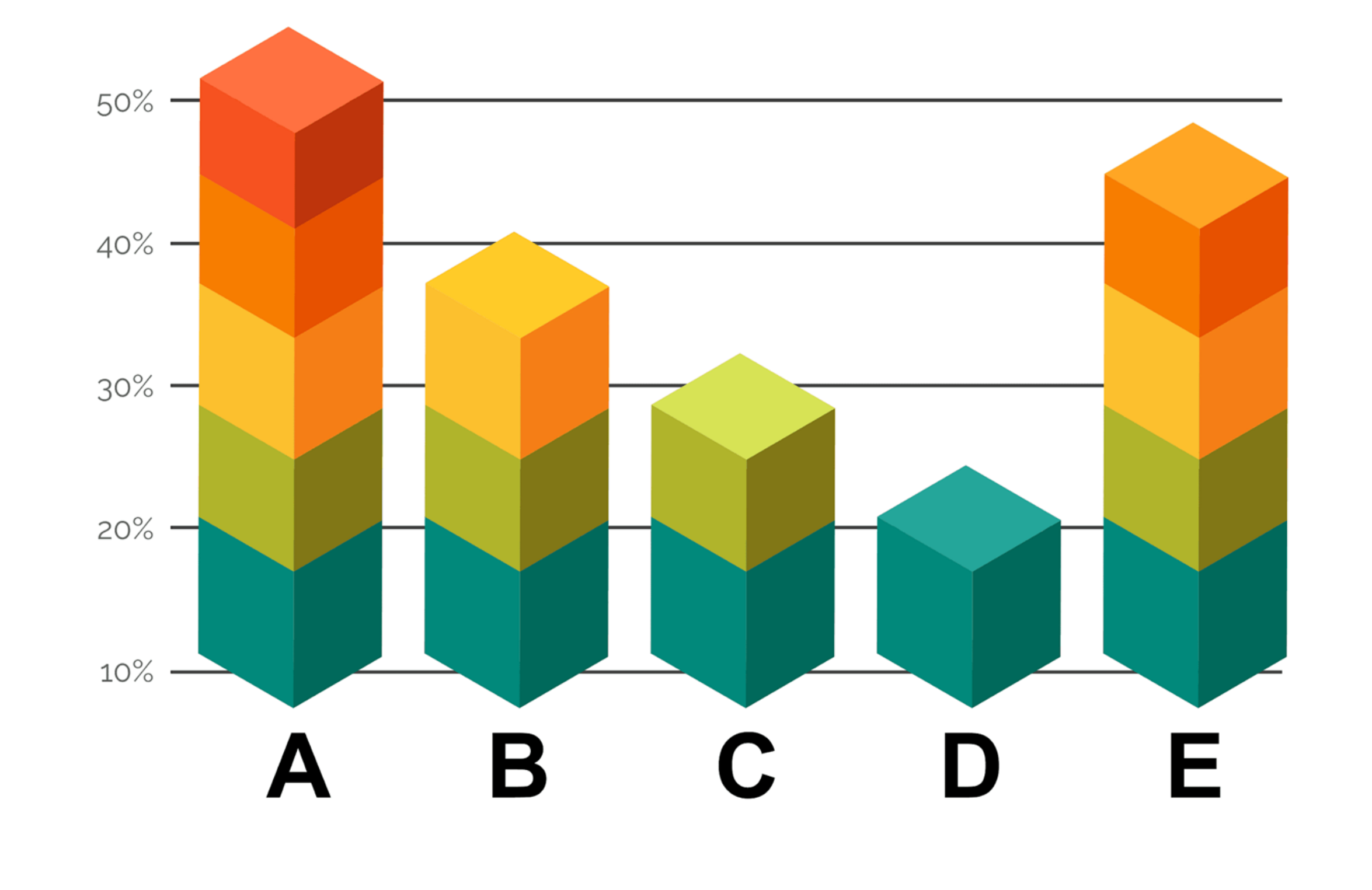

AGRADECIMEN Agradecimento a agências de fomento, colaboradores, auxílios e instituições.

Texto sobre a abrangência dos treinamentos ou dos cursos de especialização.

Ver episódio 17 do BIM Thnikspace em http://www.bimthinkspace.com /2012/08/episode-17 individual-bimcompetency.html

Lorem ipsum per sodales aliquet phasellus amet class ultricies, ipsum aliquam nostra ultrices suspendisse augue. Netus quisque conubia neque cubilia consectetur scelerisque.

Texto ou imagem que represente as competências desenvolvidas.

Lorem ipsum per sodales aliquet phasellus amet class ultricies, ipsum aliquam nostra ultrices suspendisse augue.

Apresentar uma descrição. Lorem ipsum per sodales aliquet phasellus amet class ultricies, ipsum aliquam nostra ultrices suspendisse augue phasellus amet class ultricies, ipsum aliquam nostra phasellus amet class ultricies, ipsum aliquam nostra . ESTRUTURA

> Netus quisque conubia neque cubilia consectetur scelerisque netus enim. nec erat diam aptent class ad cubilia, pharetra phasellus tempus vulputate accumsan est ut, hac orci enim.

Figura 1: Título da figura

1- Instituição (Sigla), email 2- Instituição (Sigla), email 3- Instituição (Sigla), email

Texto ou imagem que represente o treinamento ou o curso de especialização desenvolvido..

Lorem ipsum per sodales aliquet phasellus amet class ultricies, ipsum aliquam nostra ultrices suspendisse augue. Lorem ipsum per sodales aliquet netus pulvinar, malesuada porttitor nostra ultrices suspendisse augue.

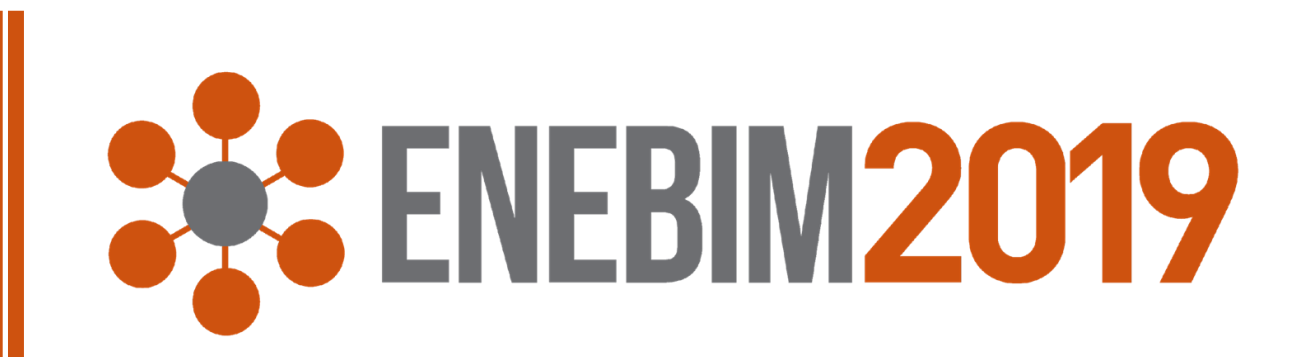

### ABRANGÊNCIA (títulos em Swis721 BLkCn BT, 44)

#### COMPETÊNCIAS DESENVOLVIDAS

Modalidade: descrição de treinamentos ou cursos de especialização

Nome Sobrenome 1 Nome Sobrenome 2 Nome Sobrenome 3

### INTRODUÇÃO

# TÍTULO DO TRABALHO: subtítulo do trabalho (fonte Swis721 BLkCn BT, 80pts)

Os autores de cada trabalho que comporá o ENEBIM 2018 deverão elaborar uma apresentação decorrente de pesquisa concluída ou em andamento. Para tanto, devem utilizar o presente modelo como padrão.

O texto deve introduzir o assunto de forma sucinta.

A fonte no texto é a Franklin Gothic Medium Cond, 32 pts, cinza escuro.

AGRADECIMEN TOS Agradecimento a agências de fomento, colaboradores, auxílios e instituições.

Ver texto Competency-based Workflow. Disponível no site http://www.bimframework.info/ 2014/06/competency-basedworkflow.html

Texto sobre o processo de planejamento de implementação em disciplina(s) ou cursos de graduação. Utilize o gráfico de competências para inspirar a descrição do processo de planejamento e implementação desenvolvido.

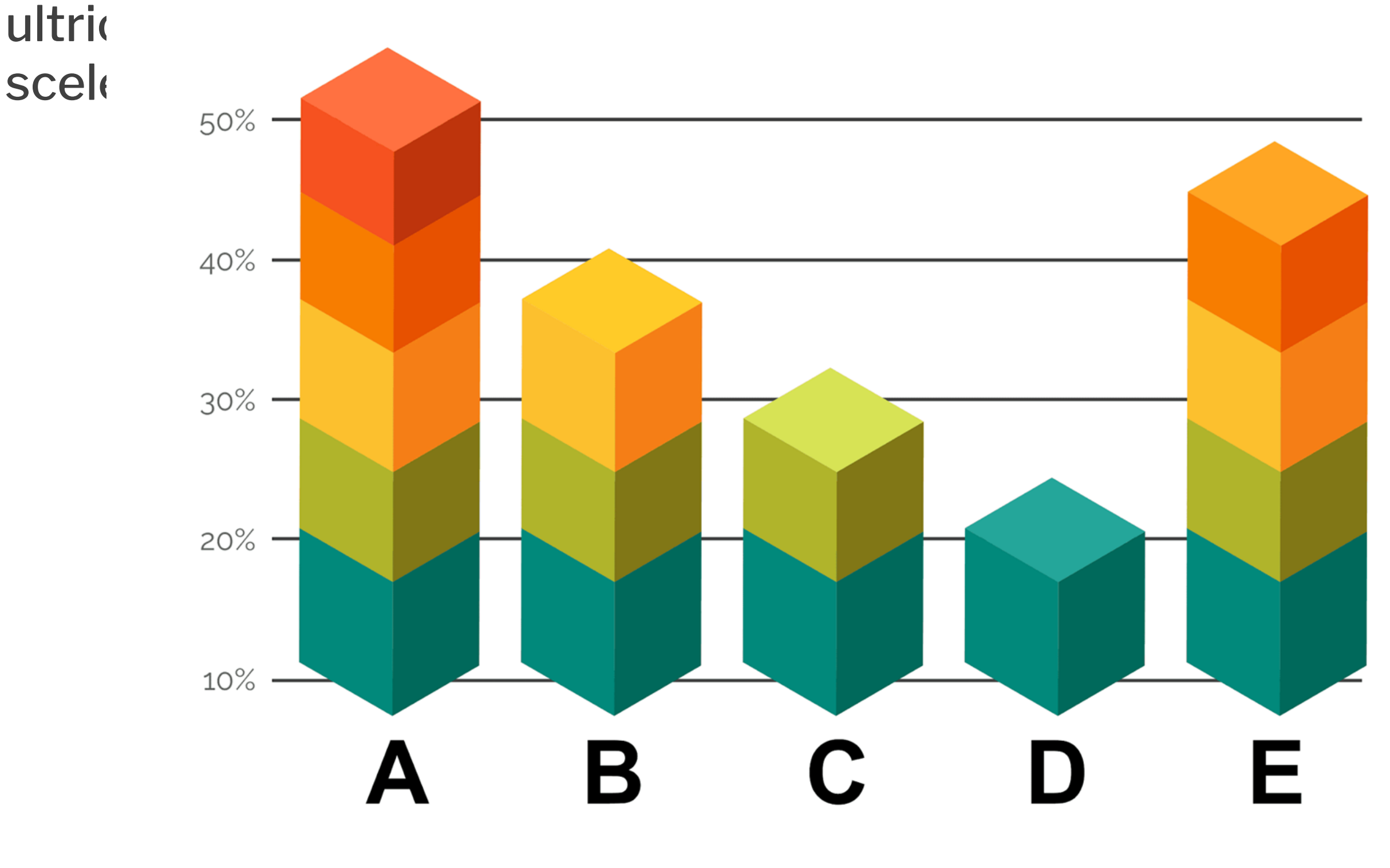

Texto ou imagem que represente as Tecnologias.

Netus quisque conubia neque cubilia consectetur scelerisque netus pulvinar, malesuada porttitor interdum vitae tellus mollis justo, augue nostra curabitur per phasellus potenti enim. nec elementum amet erat diam aptent class ad cubilia, pharetra phasellus tempus vulputate accumsan est ut, hac orci enim.

Lorem ipsum per sodales aliguat HHYRAHALSHAT class Figura 1: Título da figura

> Texto ou imagem que represente as Políticas..

Netus quisque conubia neque cubilia consectetur scelerisque netus pulvinar, malesuada porttitor interdum vitae tellus mollis justo, augue nostra curabitur per phasellus potenti enim. nec elementum amet erat diam aptent class ad cubilia, pharetra phasellus tempus vulputate accumsan est ut, hac orci enim.

1- Instituição (Sigla), email 2- Instituição (Sigla), email 3- Instituição (Sigla), email

Texto ou imagem que represente o planejamento de implementação idealizado. Lorem ipsum per sodales aliquet phasellus amet class ultricies, ipsum aliquam scel erisque netus pulvinar nostra ultrices suspe ndisse augue. Lorem ipsum per sodales aliquet phasellus amet class ultricies, ipsum aliquam scelerisque netus pulvinar, malesuada porttitor nostra ultrices suspendisse augue.

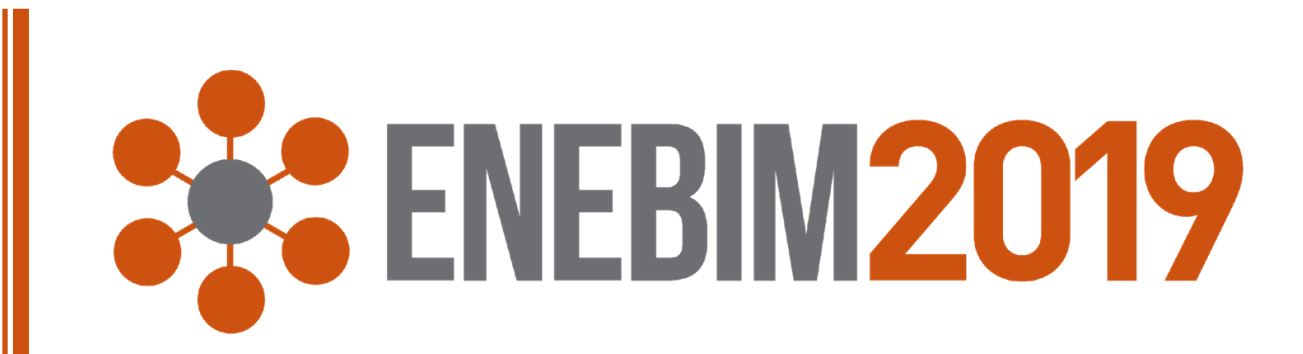

### PROCESSO (títulos em Swis721 BLkCn BT, 44)

#### TECNOLOGIAS

Modalidade: planejamento de implementação (fonte Franklin Gothic Medium Cond,32)

### POLÍTICAS